Sept . <sup>26</sup>

#### Exploring Linear Systems

## Learning Goal

• Connect the number of solutions to a linear system with its equations and graphs.

# Big Ideas

• A linear system can have no solution, one solution, or an infinite number of solutions.

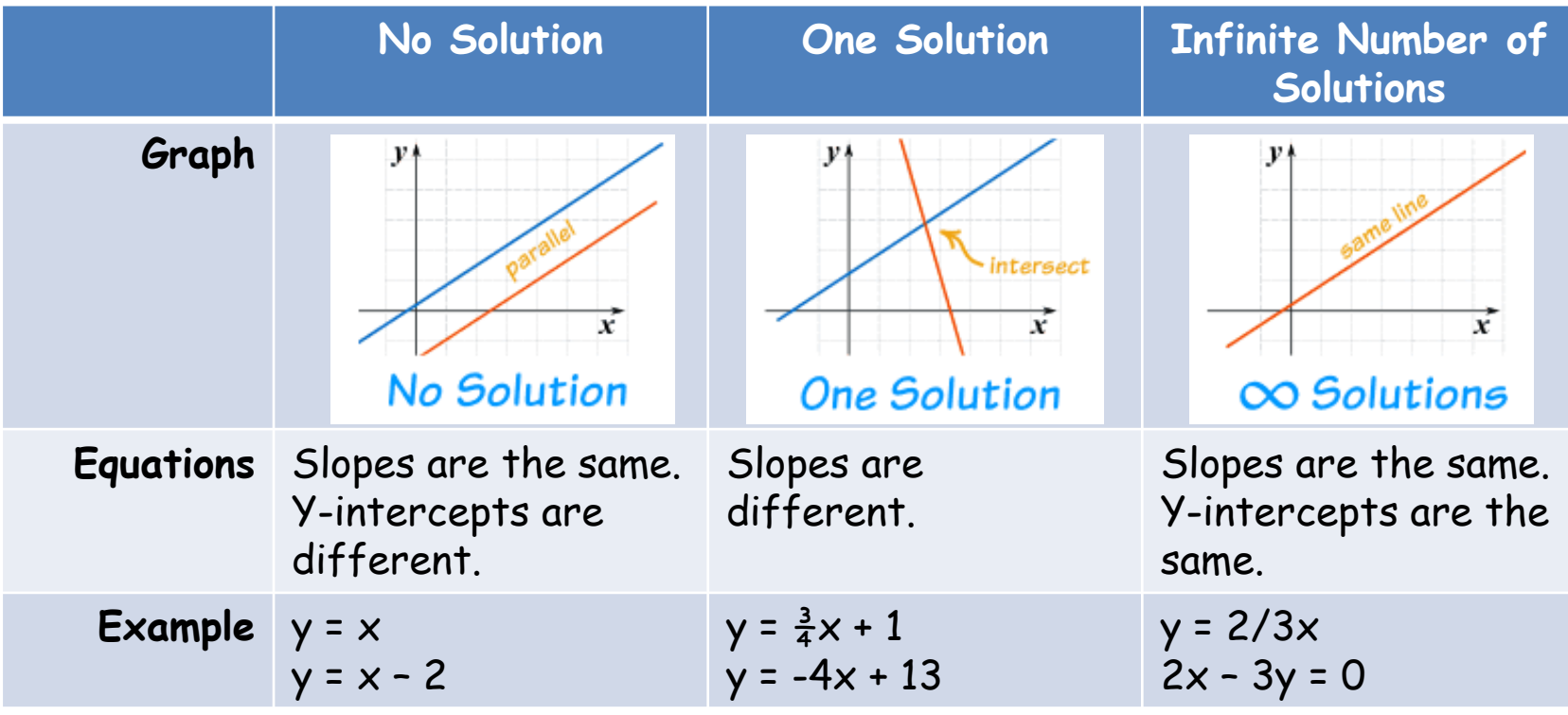

#### Example

• Predict the number of solutions for each linear system.

y = 3x – 5<br>
y = 4x + 6<br>
210x + 15y = 50<br>
2y = 8 – 0.5x<br>
<br>
2y = 2x + 16<br>
2y = 8 – 0.5x<br>
<br>
2y = 2x + 16<br>
<br>
2y = 2x + 16<br>
<br>
2y = 2x + 16<br>
<br>
2y = 2x + 16<br>
<br>
2y = 2x + 16<br>
<br>
2y = 0.5x<br>
<br>
3y = -2x + 16<br>
<br>
3y = -2x + 16<br>
<br>
3y =  $210x + 15y = 50$   $2y = 8 - 0.5x$  $m = 3, m = 4$ (1)  $2x+3y=10$ <br> $3y=-2x+10$ . '  $1 50\sqrt{10}$  y= $\frac{y}{3}$  +ig y= $\frac{y}{3}$  y= $\frac{-2}{3}x +$  $line<$  at intersect  $2$  $10x+15y=50$  (2)  $y=8$  $at$  point.  $y =$  $\frac{5}{5}$  x + 50/<sub>15</sub> : Infinite # of solutions same line .

(1)  $x + 2y = 10$ <br> $2y = -x + 10$ <br> $y = -2x + 5$  $\cdot$  5  $5y = -10x+50$  y =  $-0.5x +$ ; . No solution  $y = -2/3x + 10/3$  . Parallel lines

### Consolidation

• Create a system of linear equations that has each number of solutions.

 $y = 2x + 8$ <br> $y = 2x - 8$ - None  $y = 2x + 5$ – One  $y = 8x + 5$ <br> $y = 8x + 5$ - Infinitely many

#### Reinforcement

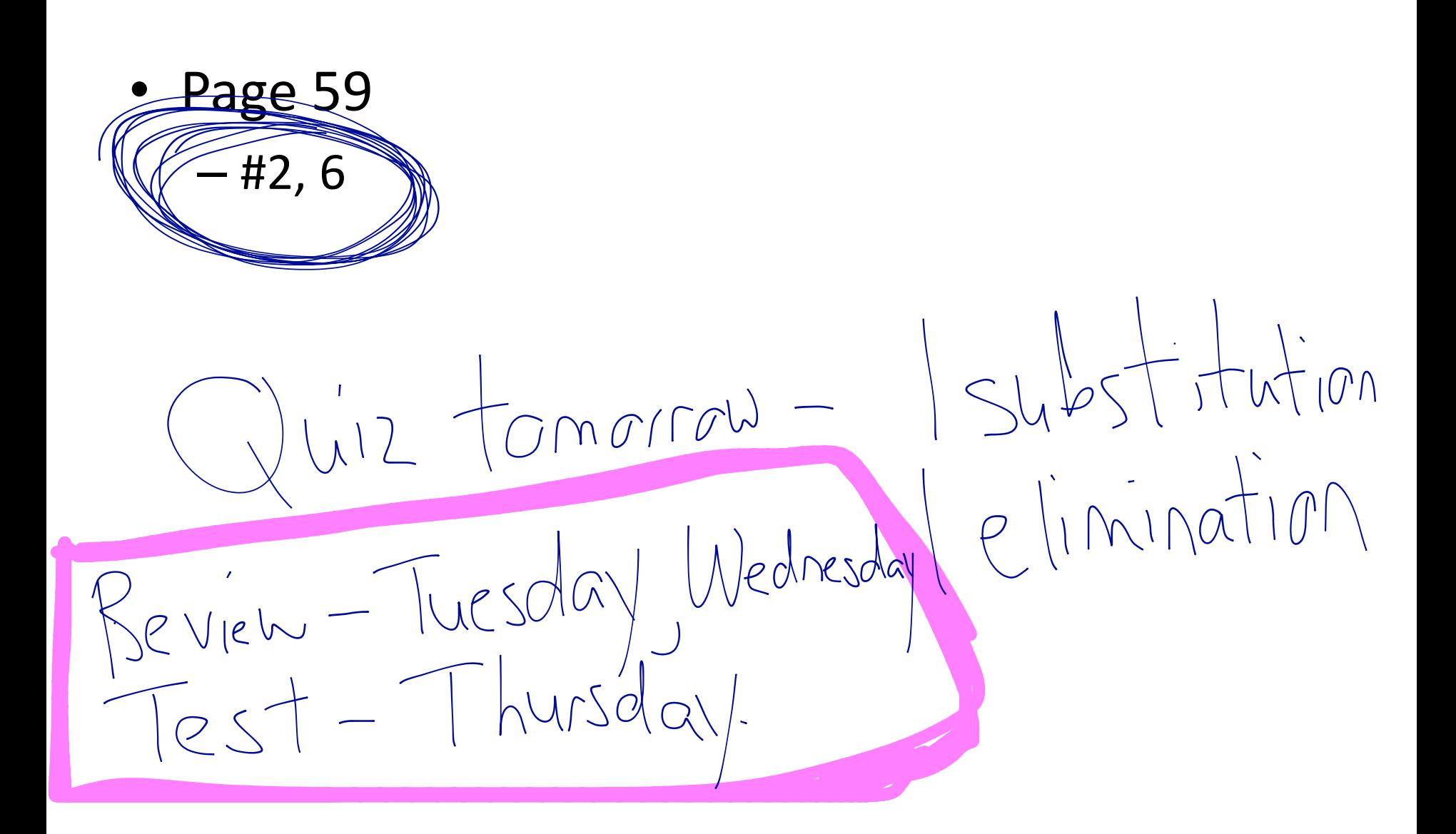

More Elimination Example: Use elimination to solve the<br>system  $03x-5y=-210x3$  $9x - 15y = -63$  $9x + 4y = -6$  $94y + 9x = -6$ Subtract  $-19y = -57$  $\frac{-194}{-19}$  = -57<br>-19<br>-4 =3 y = 3 into 2  $54b$  $4y + 9x = -6$  $4(3) + 9x = -6$  $12 + 9x = -6$  $9x = -6 - 12$  $P. O. I.$  $(-2,3)$  $9x = -8$  $\gamma = -18$  $\sqrt{22}$ 

Solve the system using elimination. (1)  $5x + 2y = 18$  (1)x2<br>(2)  $2x + 3y = 16$  (2)x5  $10x + 4y = 36$  $10x + 15y = 80$  $S^{\text{left}}$  $-11y = -44$  $54051.$  $-$  )  $|y = -44$  $y = 4$  into (1)  $y = -44$ <br>  $5x + 2y = 18$  $5x + 2(4) = 8$  $5x + 8 = 8$  $5x = 18-8$ <br> $5x = 10$  $\therefore$   $P.O.$  $x = 10$  $(2,4)$  $\frac{1}{x} = \frac{1}{x}$